FRAM uses Discover, DealerHealth, WebFocus and SalesForce to research the dealer and their trends… the decision to default the dealer is usually a group decision made between FRAM and AE.

Allow AEs to conduct audits in SalesForce... giving them the ability to mark units as Repossessed or Needs Transport. Removing the need for Word Documents (and later transcribing the data)

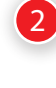

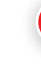

... only display dealers in this queue that are in Default, eliminating the

The data would populate from SalesForce, eliminating the duplicate work.

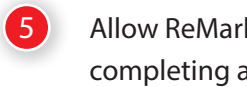

Allow ReMarketing to indicate units have arrived at auction without

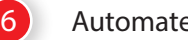

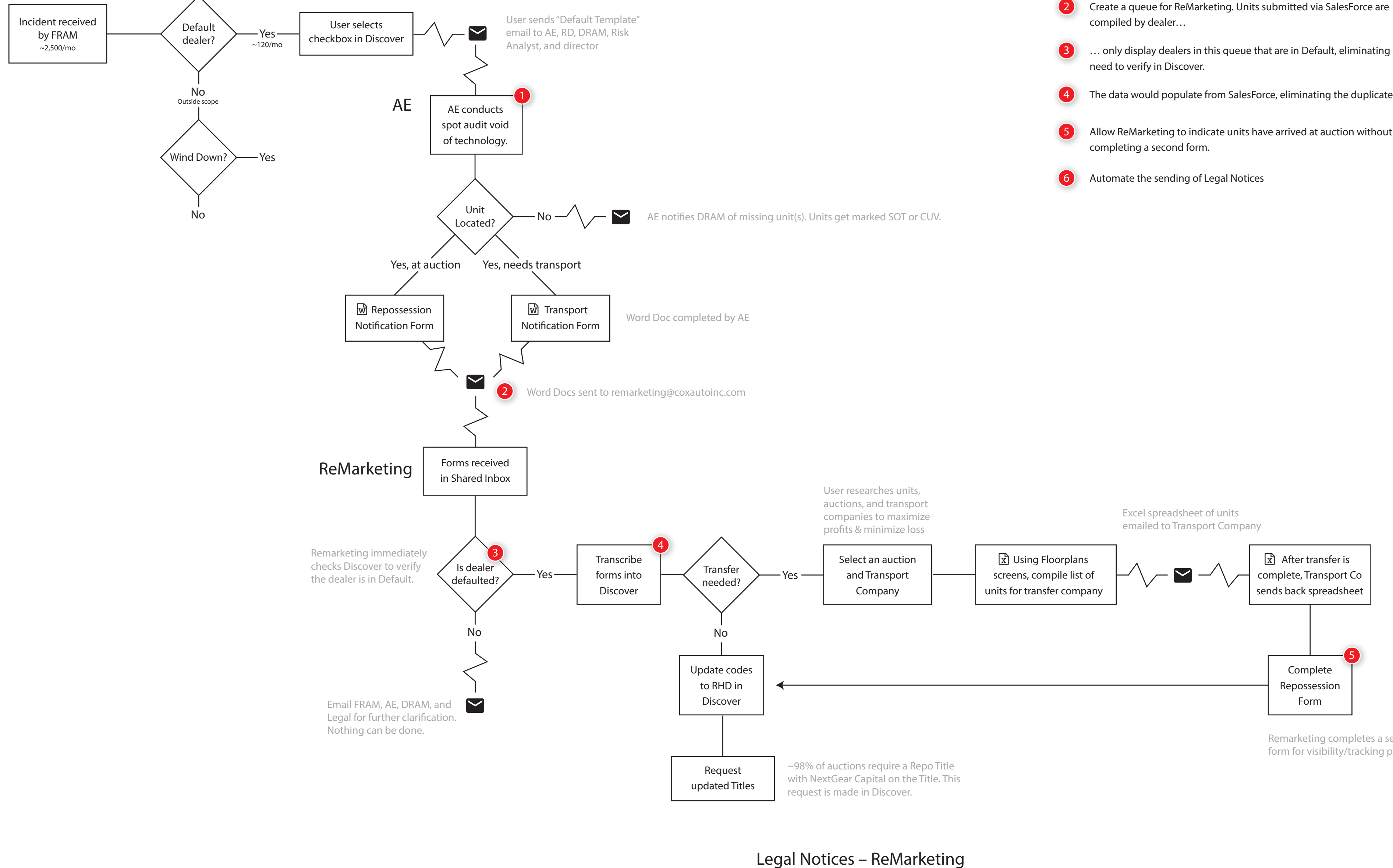

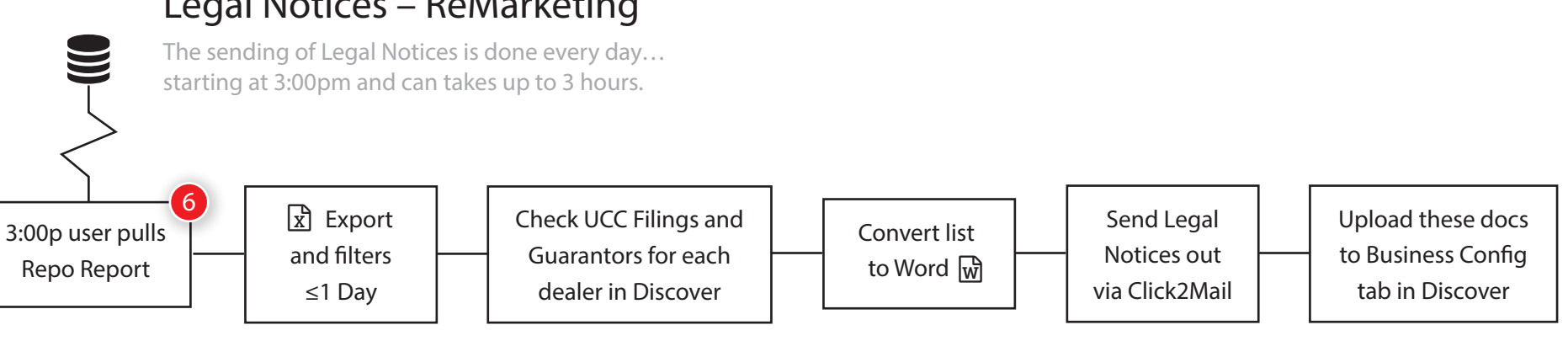

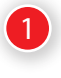

Remarketing completes a second form for visibility/tracking purposes.

## FRAM